## 110 學年度五專優先免試入學志願選填注意事項

★請先下載系統操作說明並詳細閱讀 志願選填網站: <https://www.jctv.ntut.edu.tw/u5/>

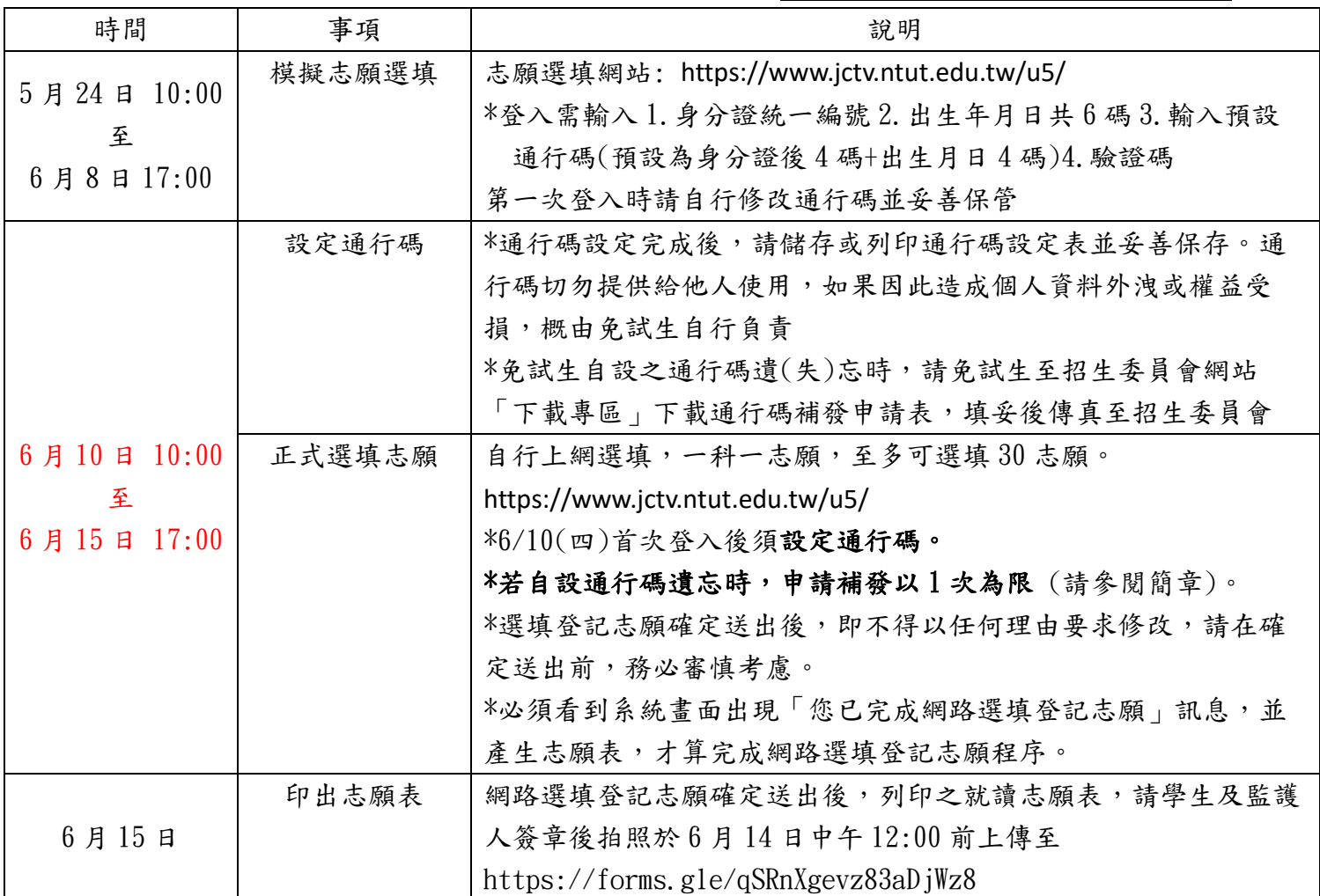

## 五專優先免試入學招生重要日程表

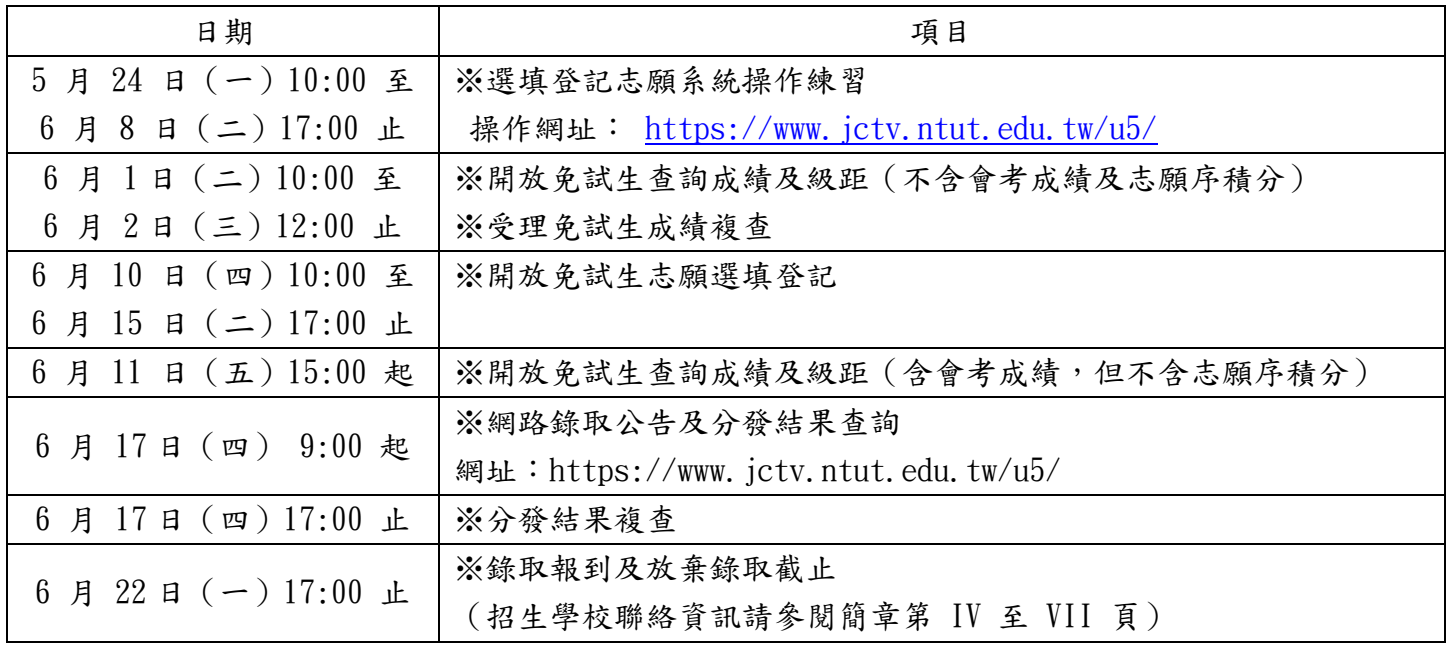